## **Demandes**

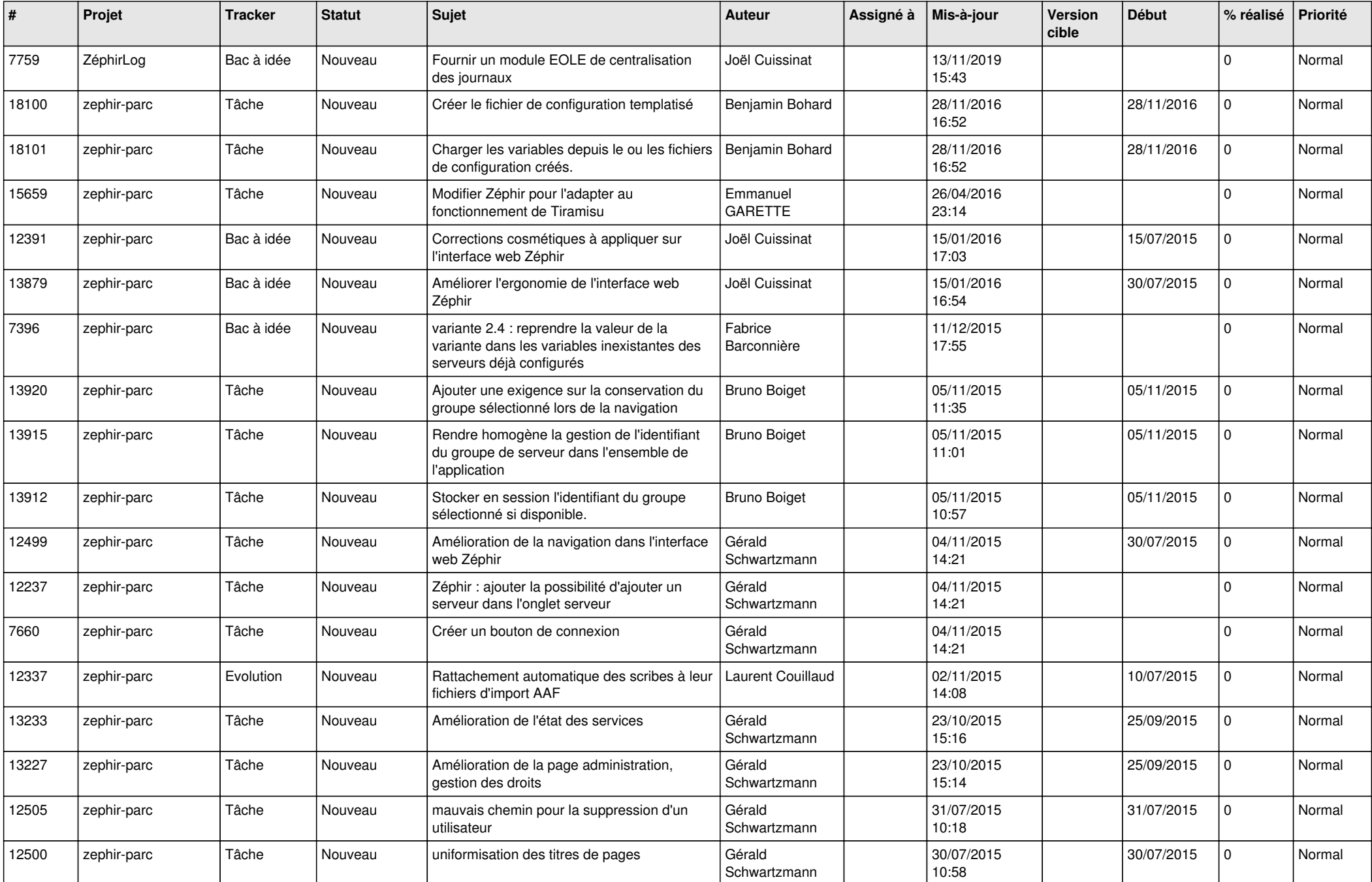

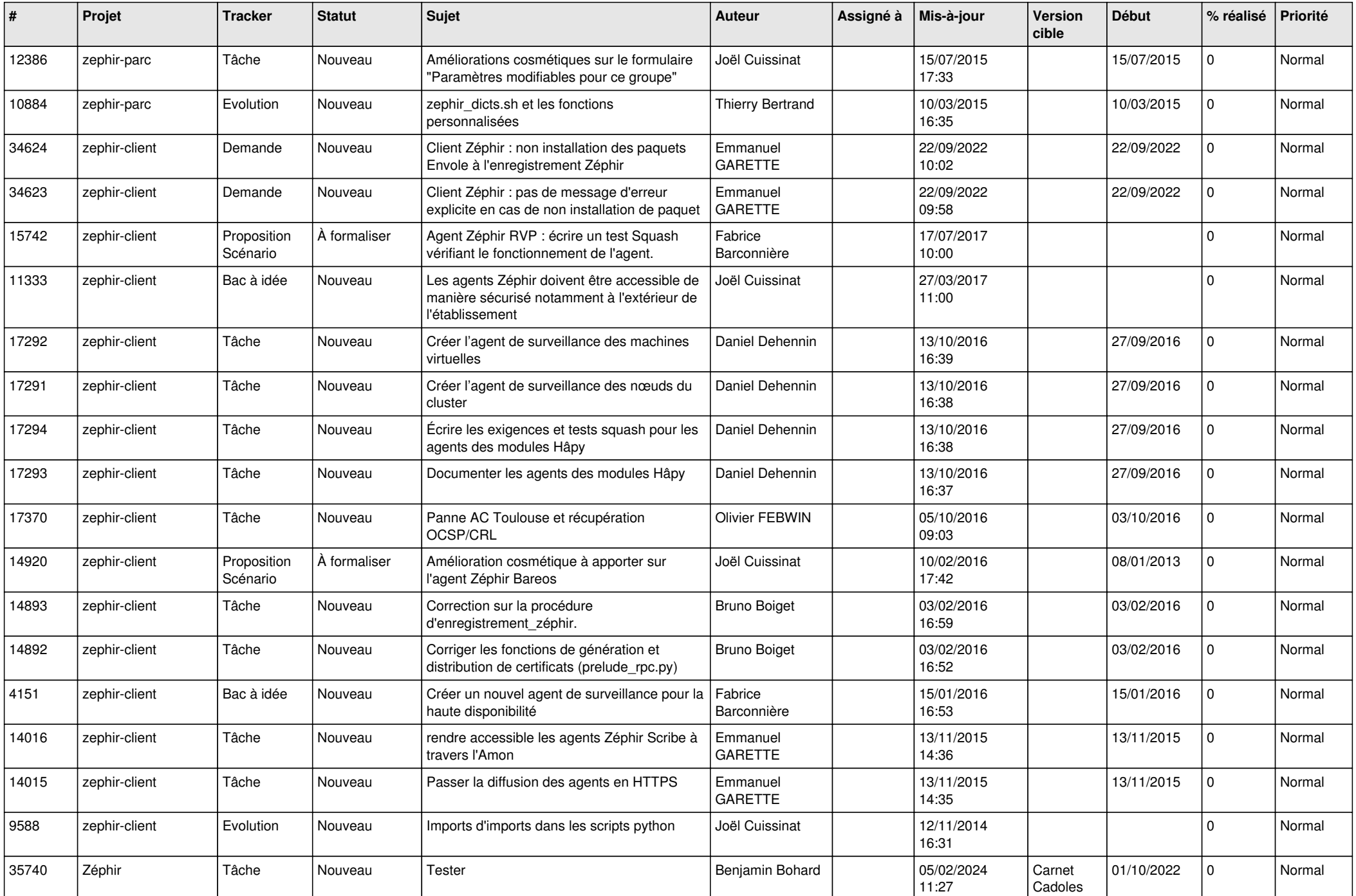

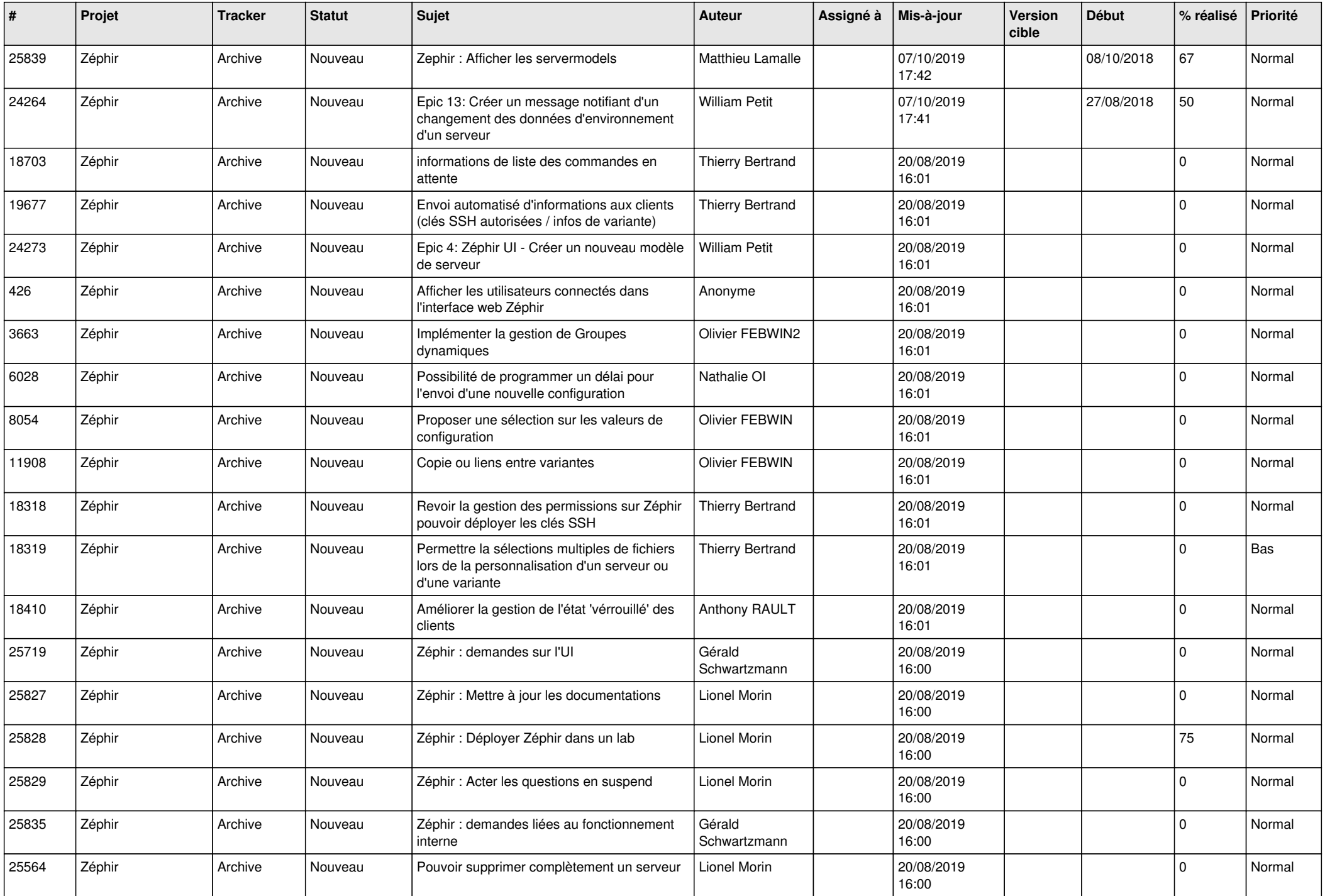

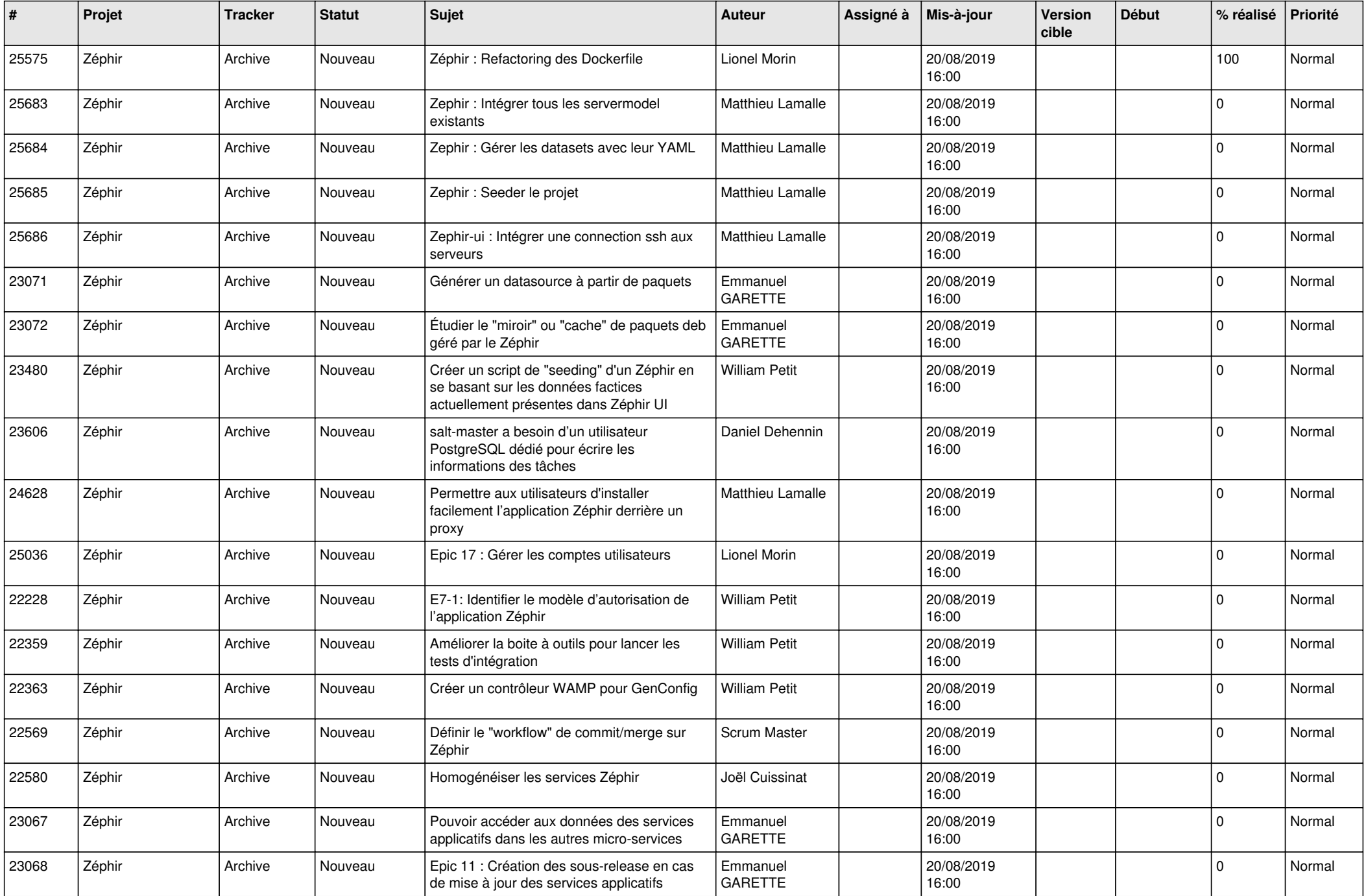

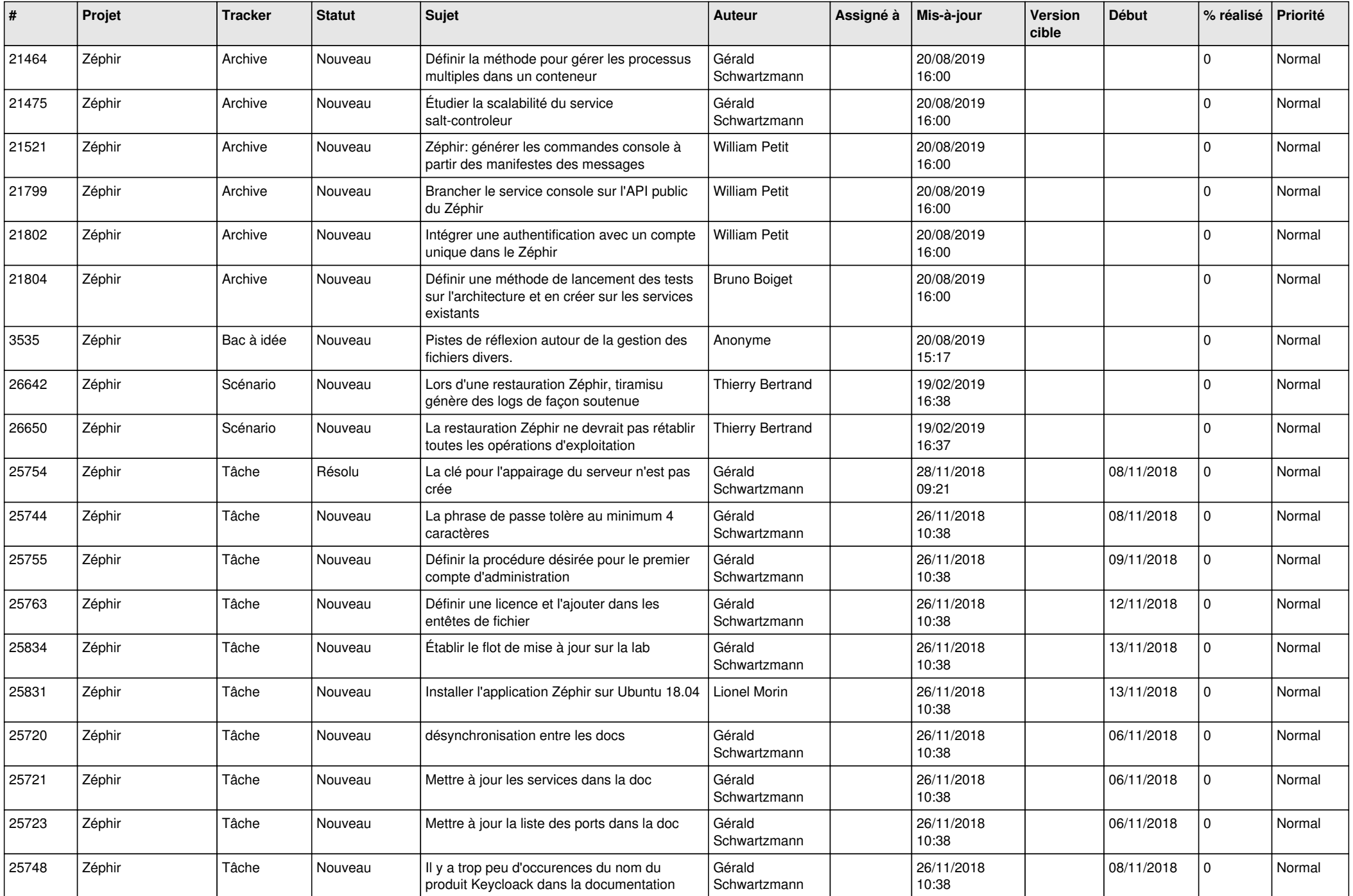

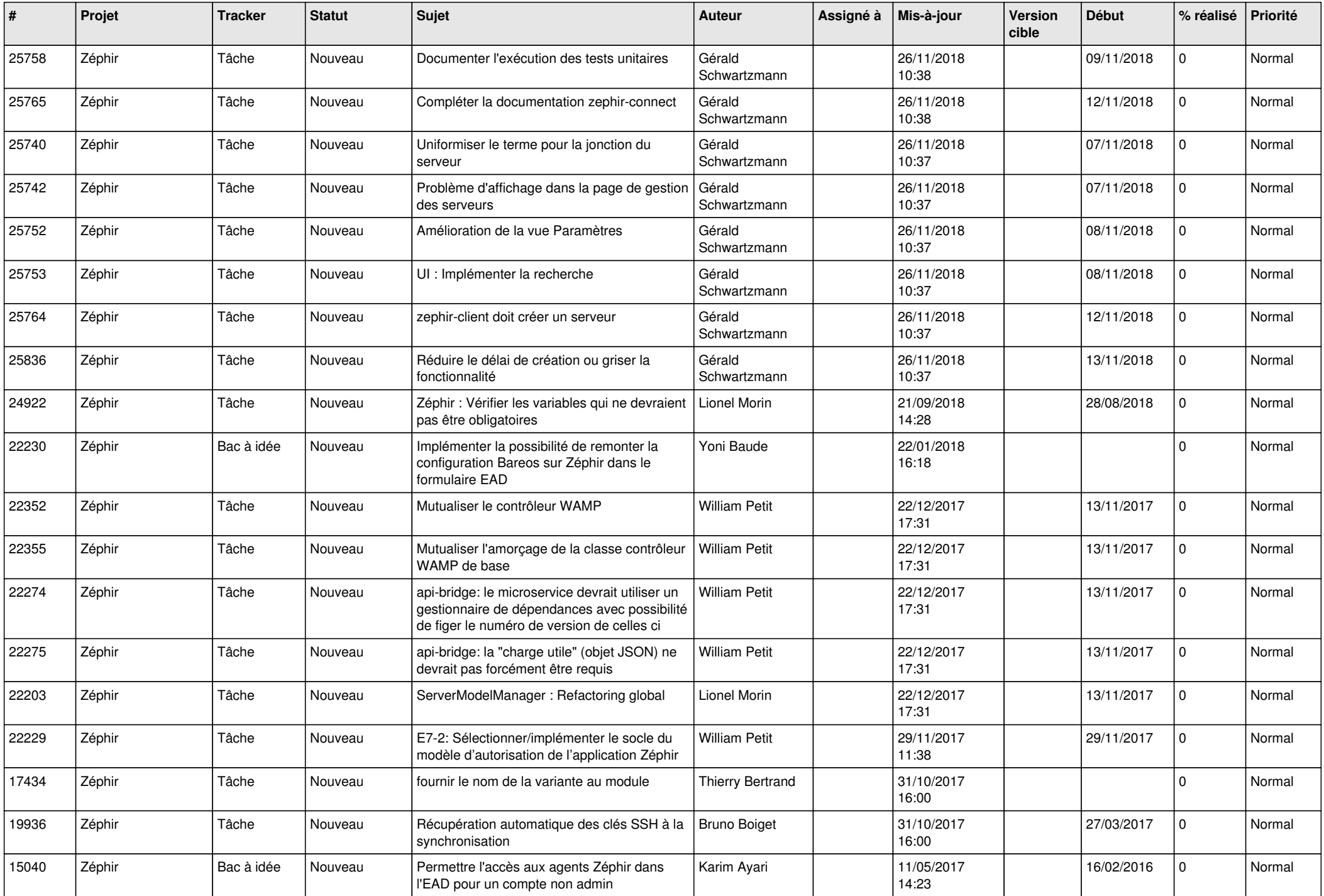

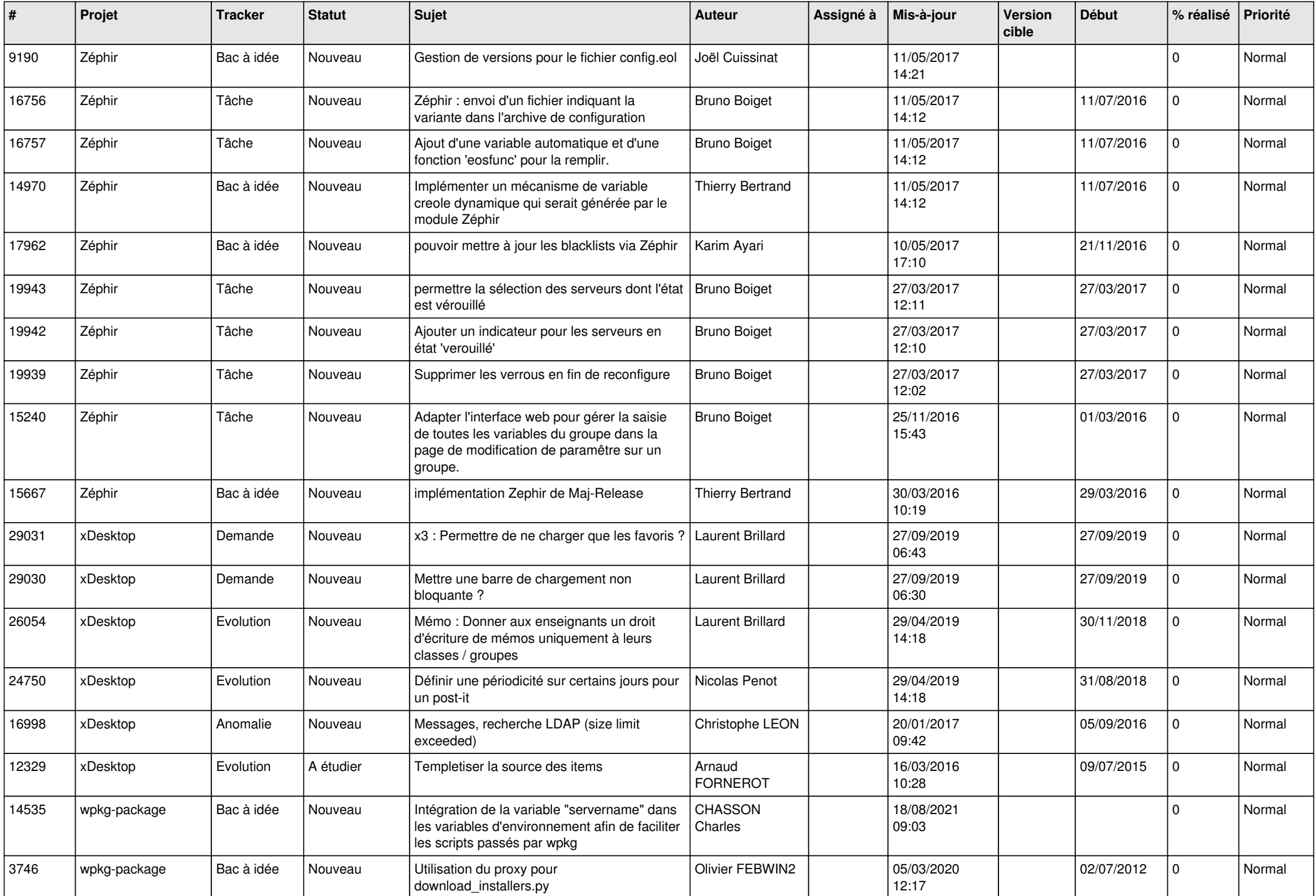

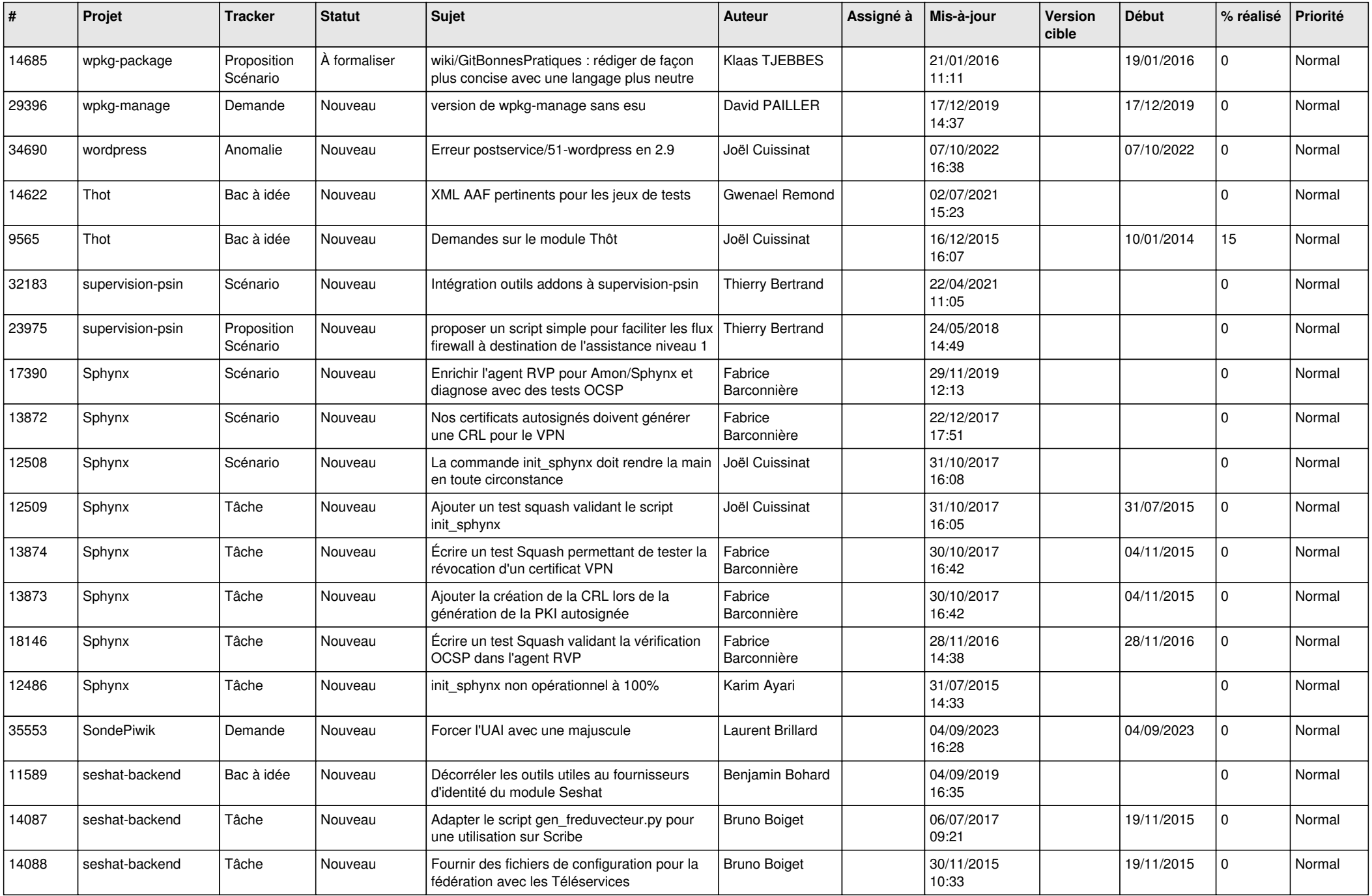

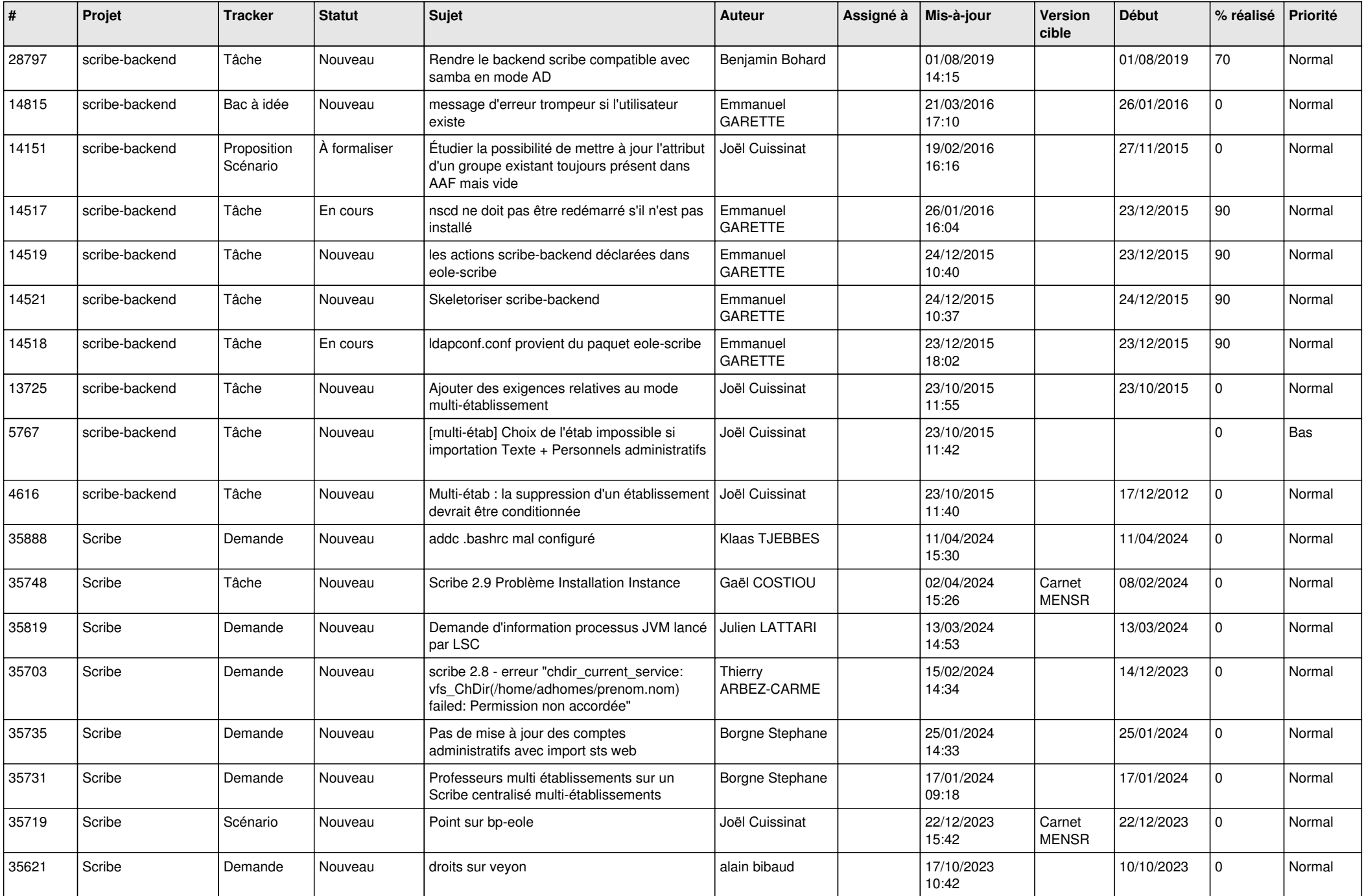

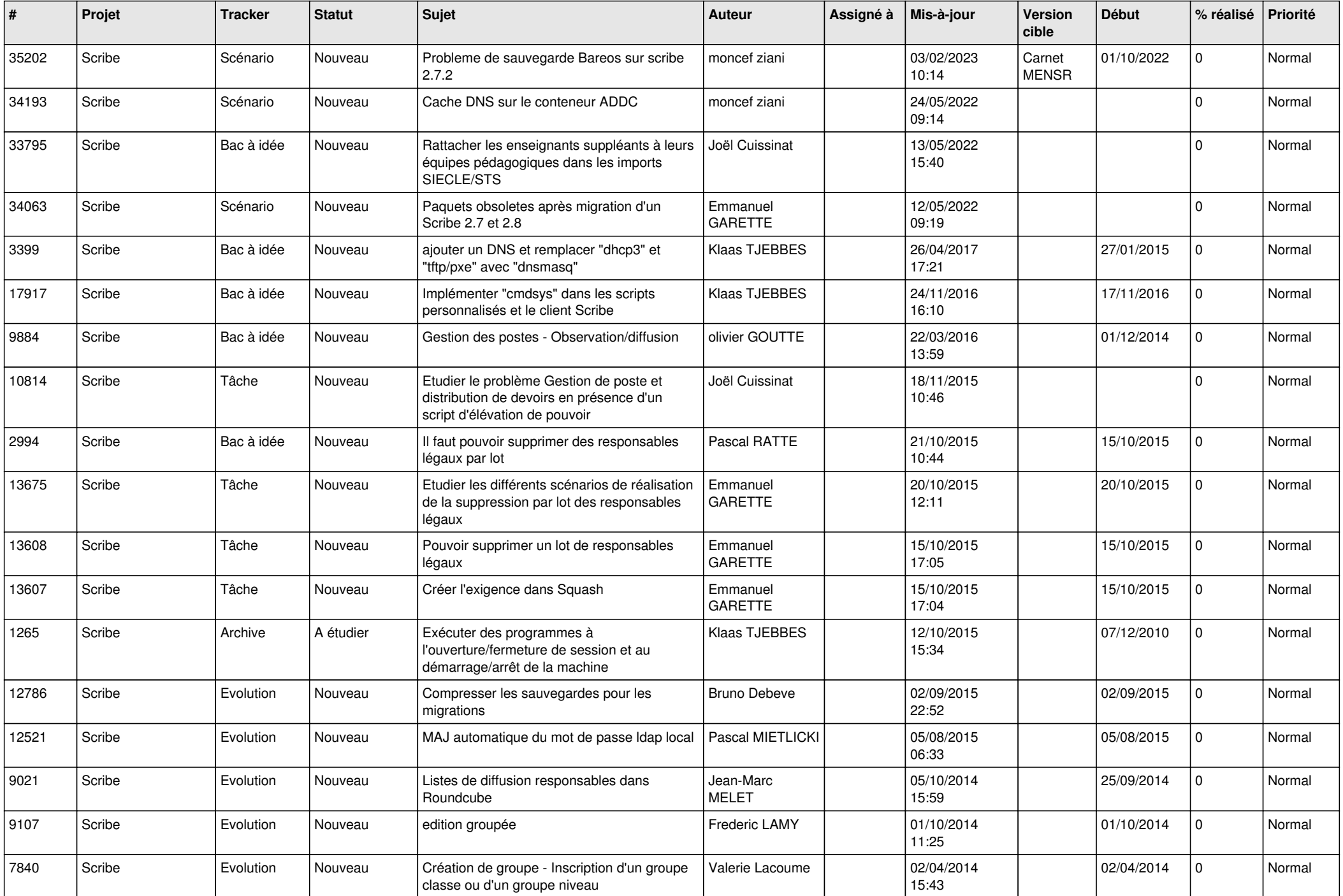

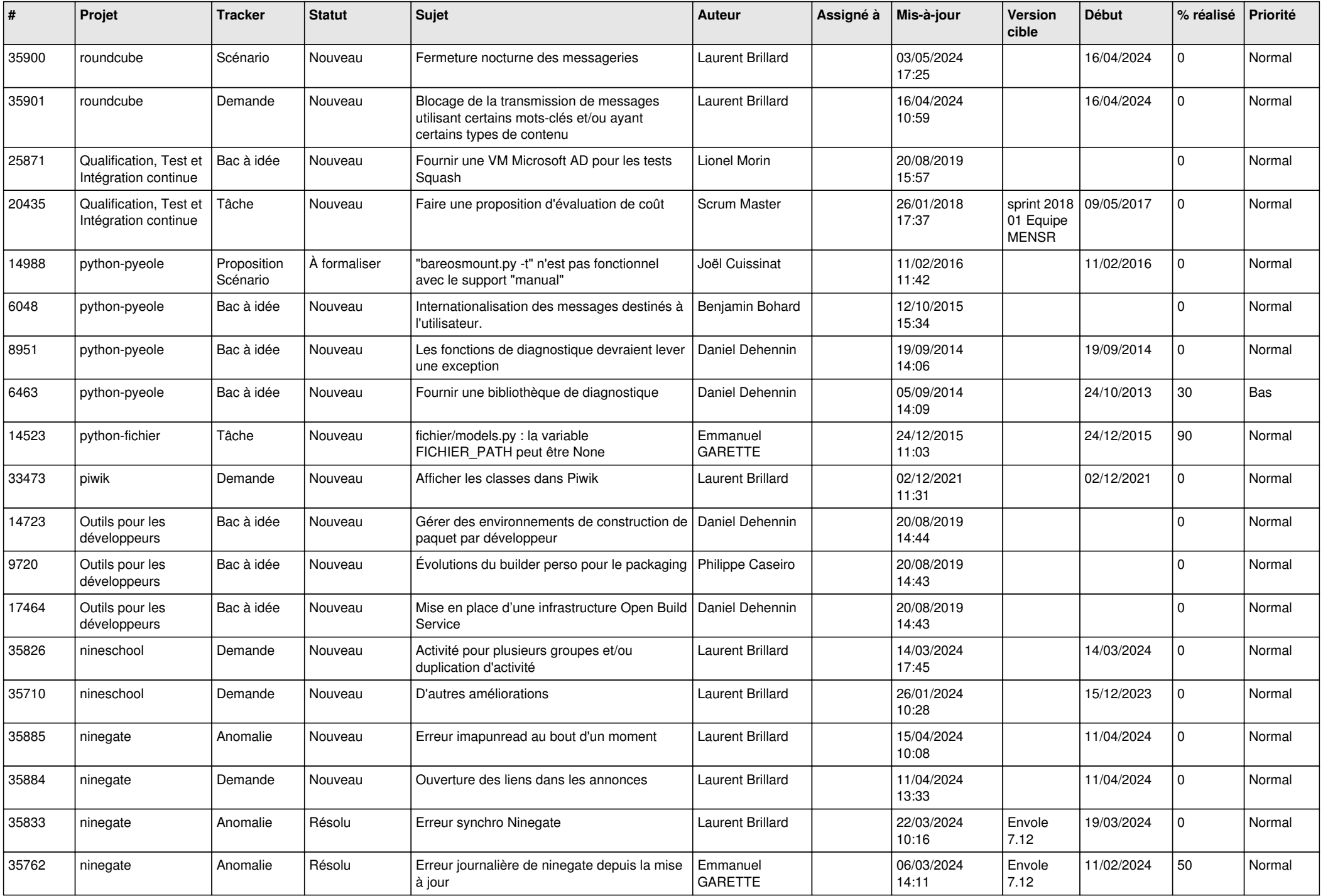

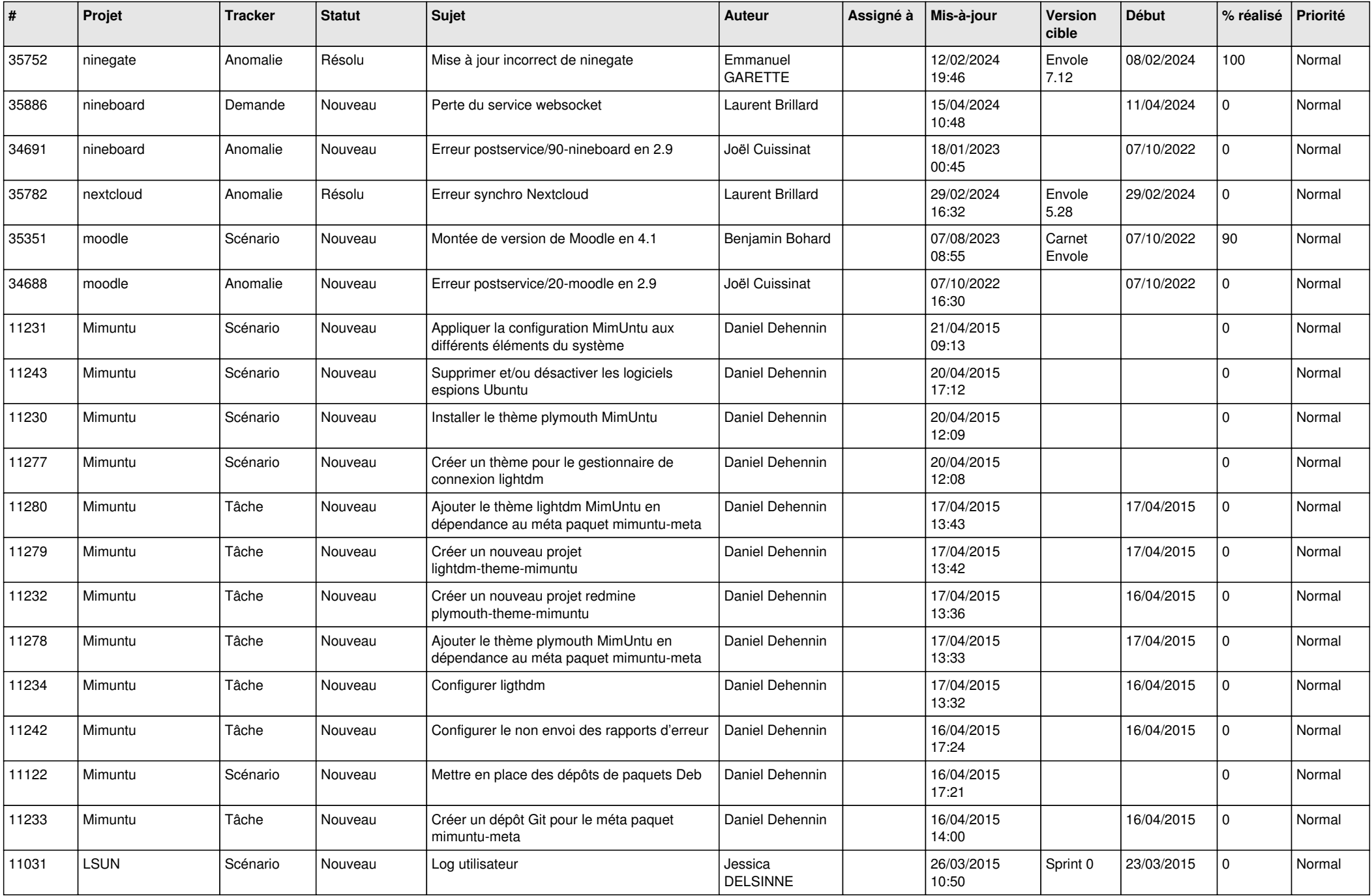

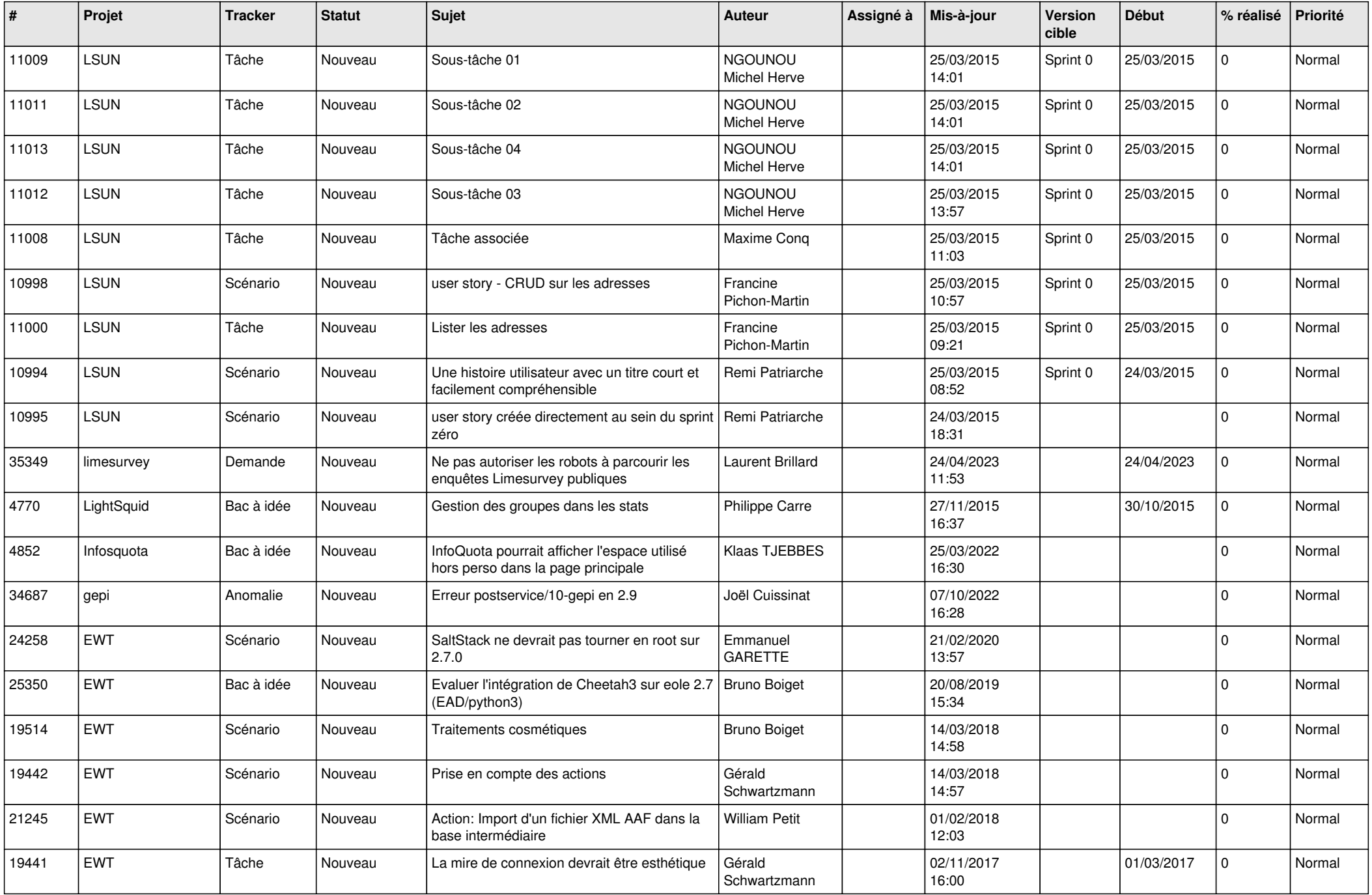

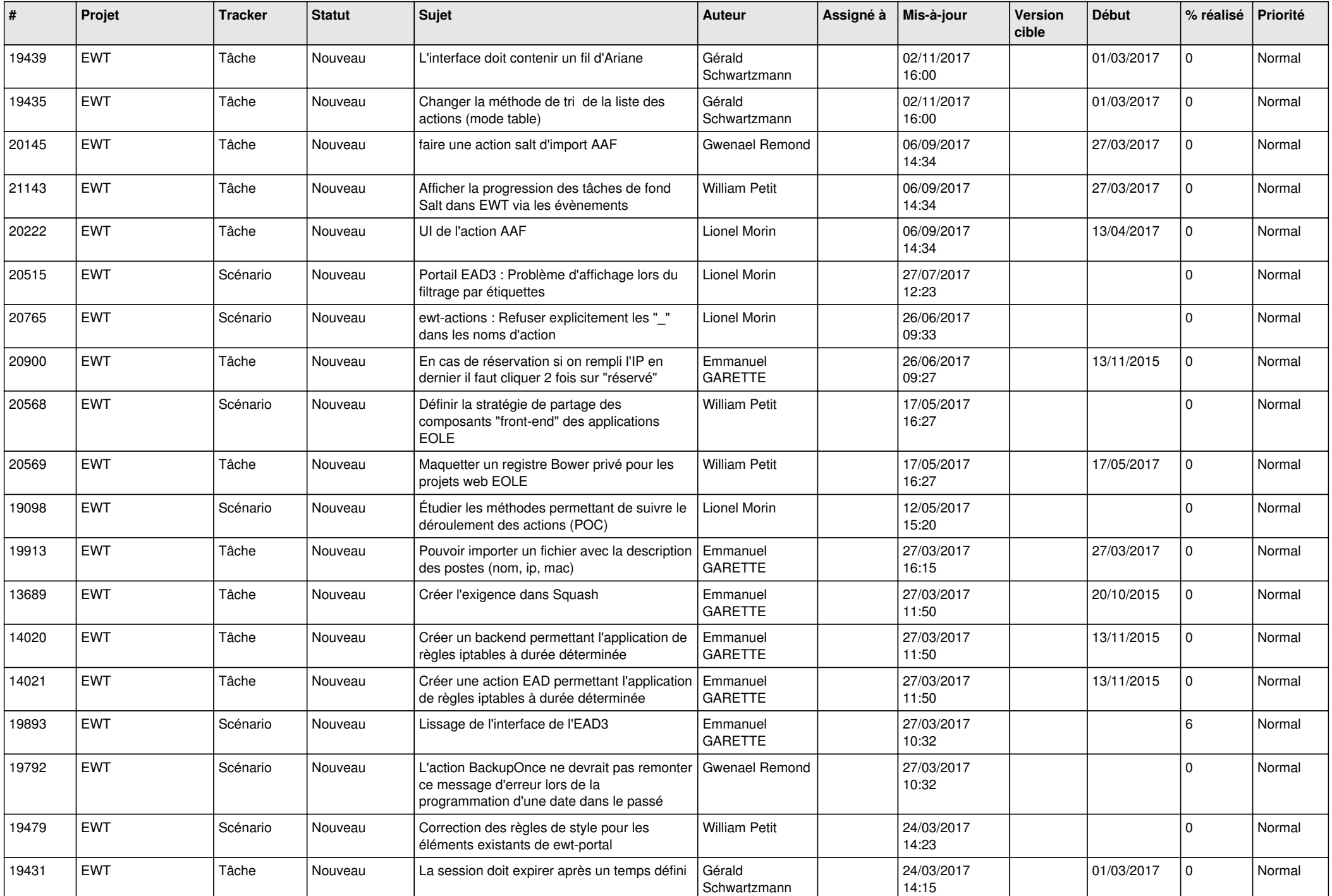

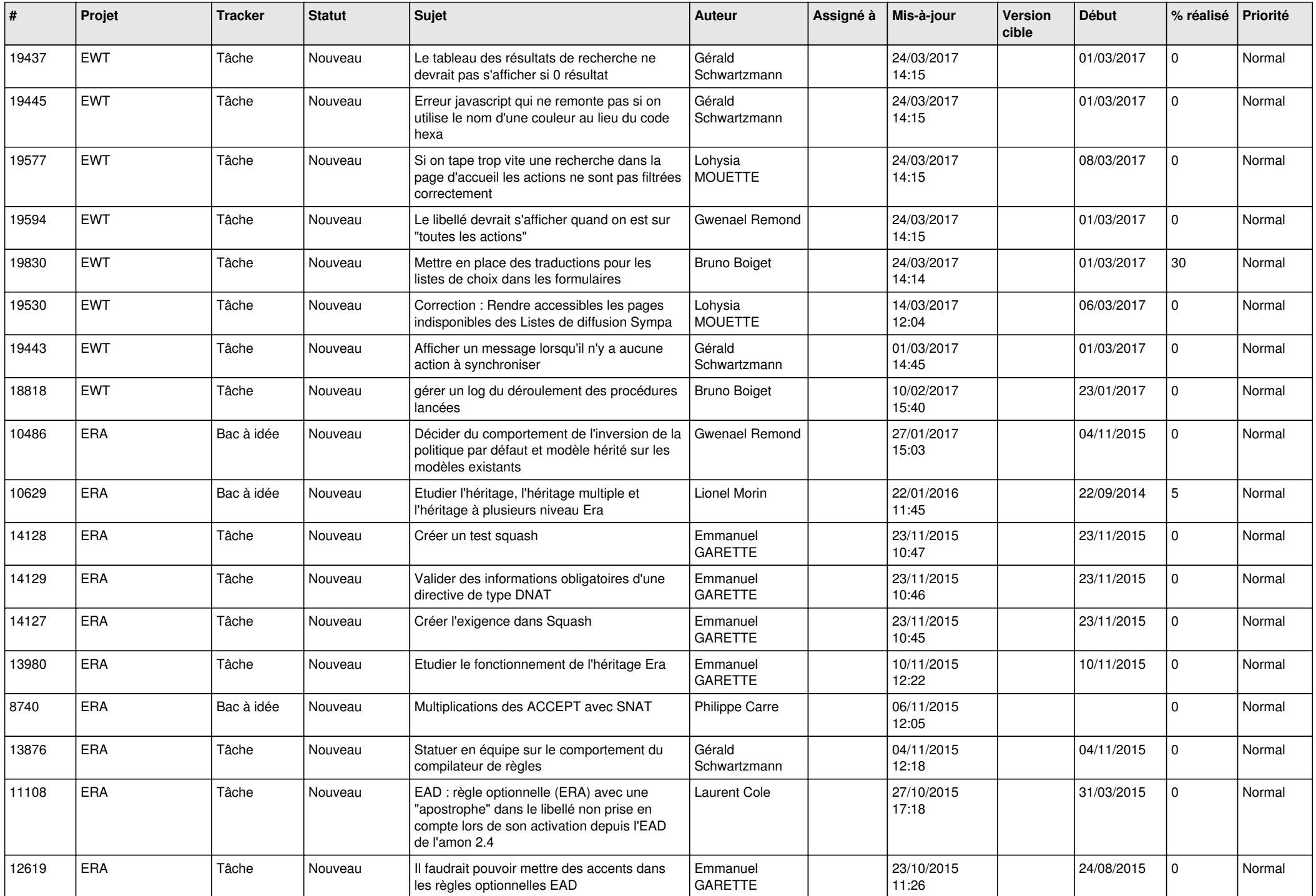

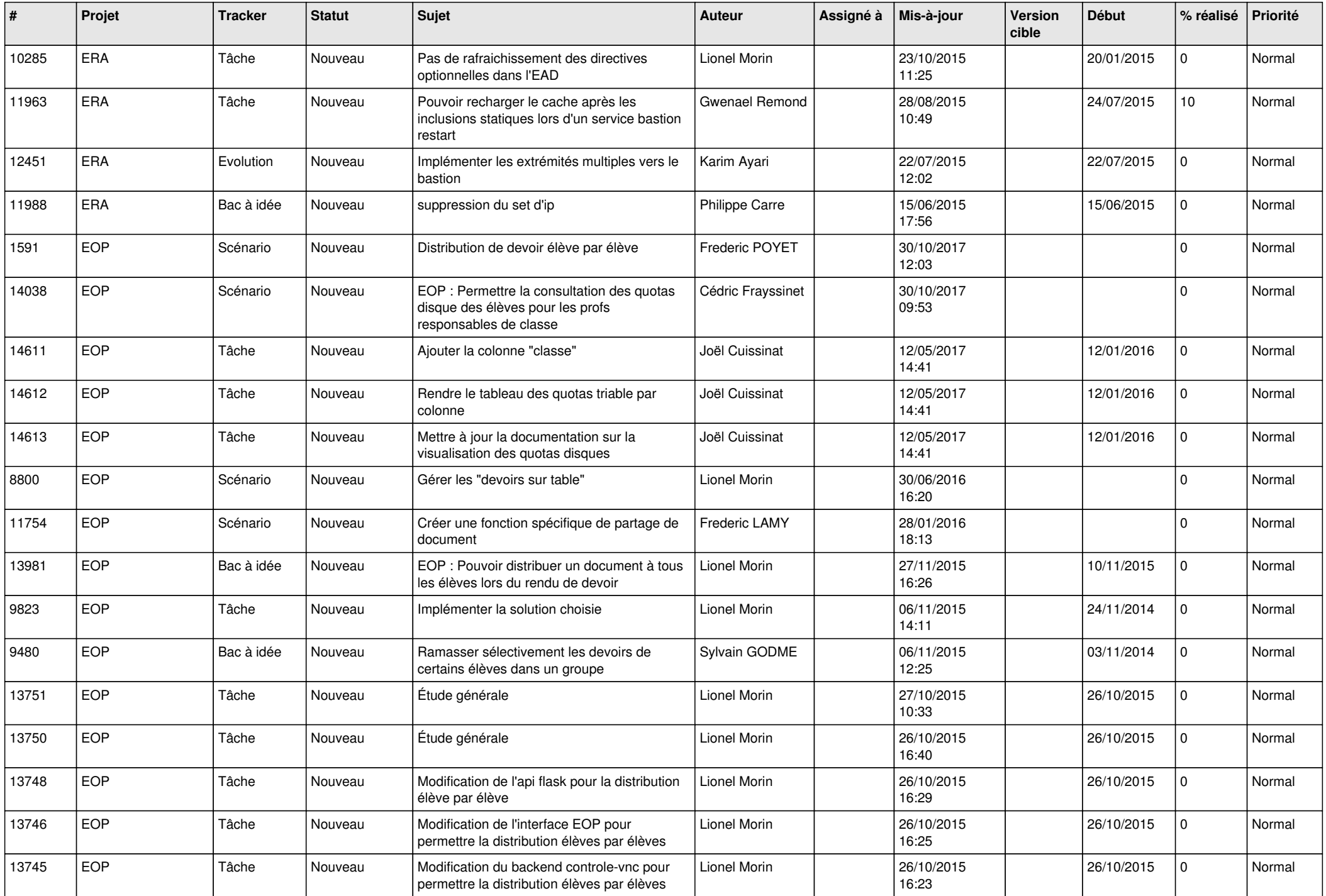

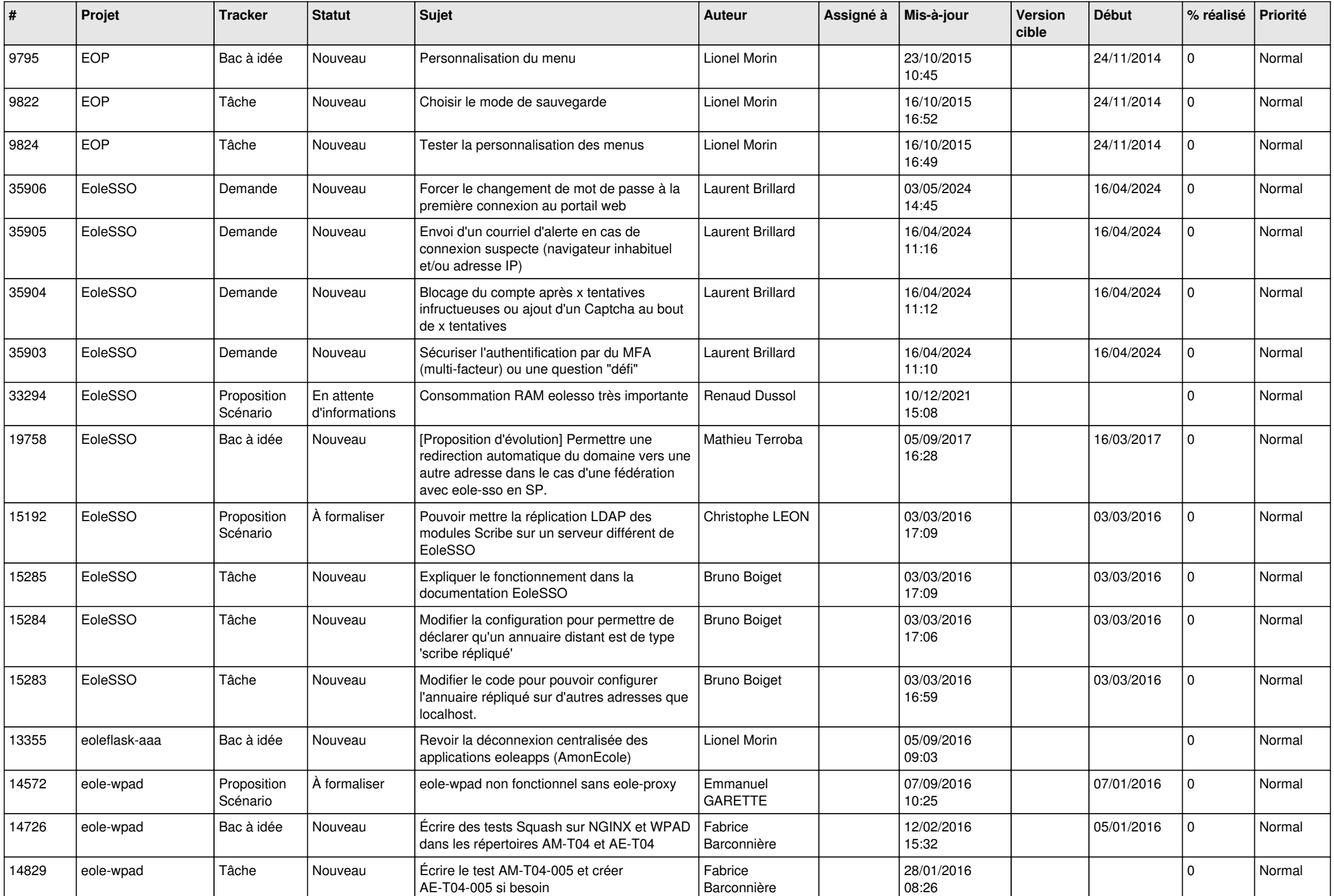

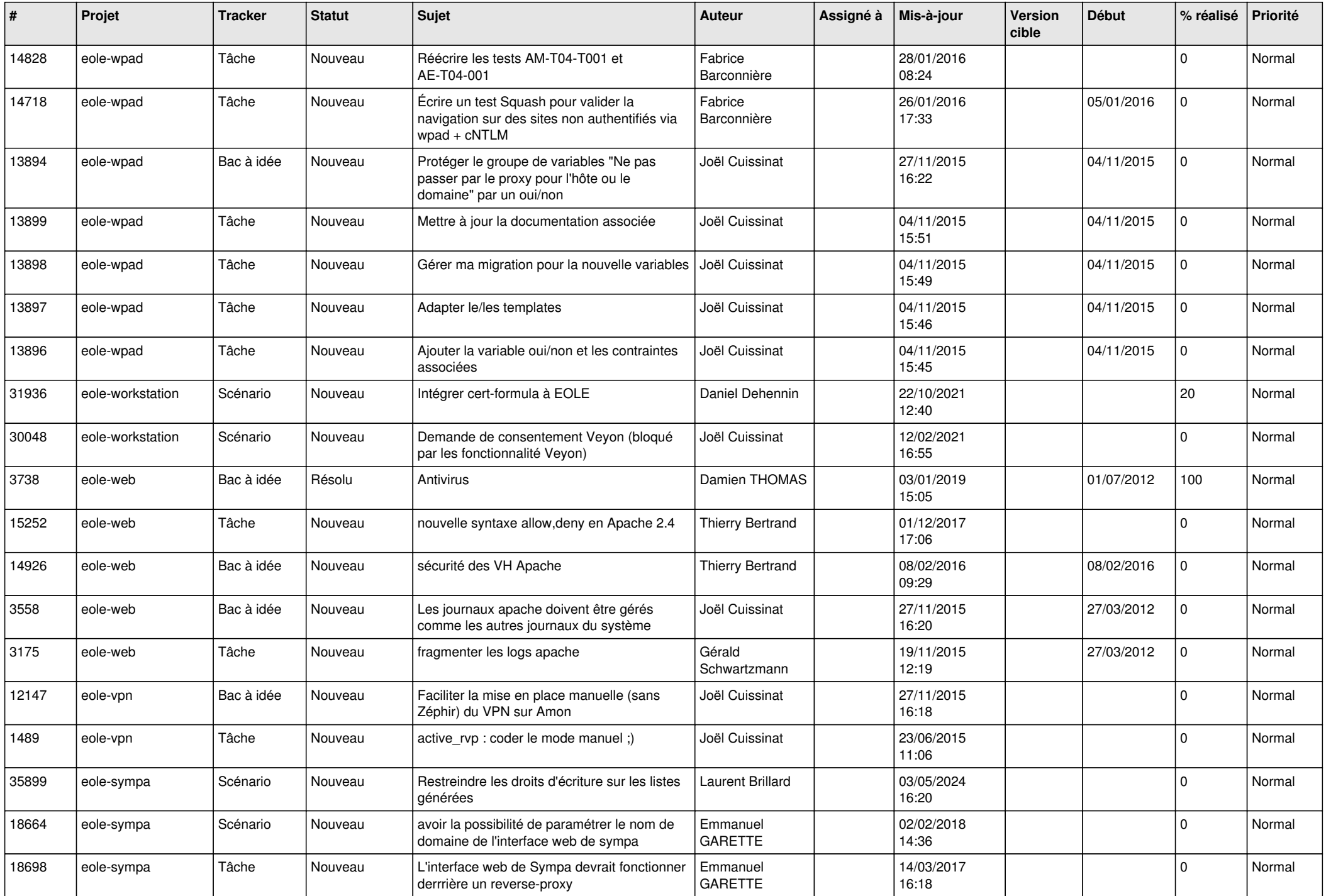

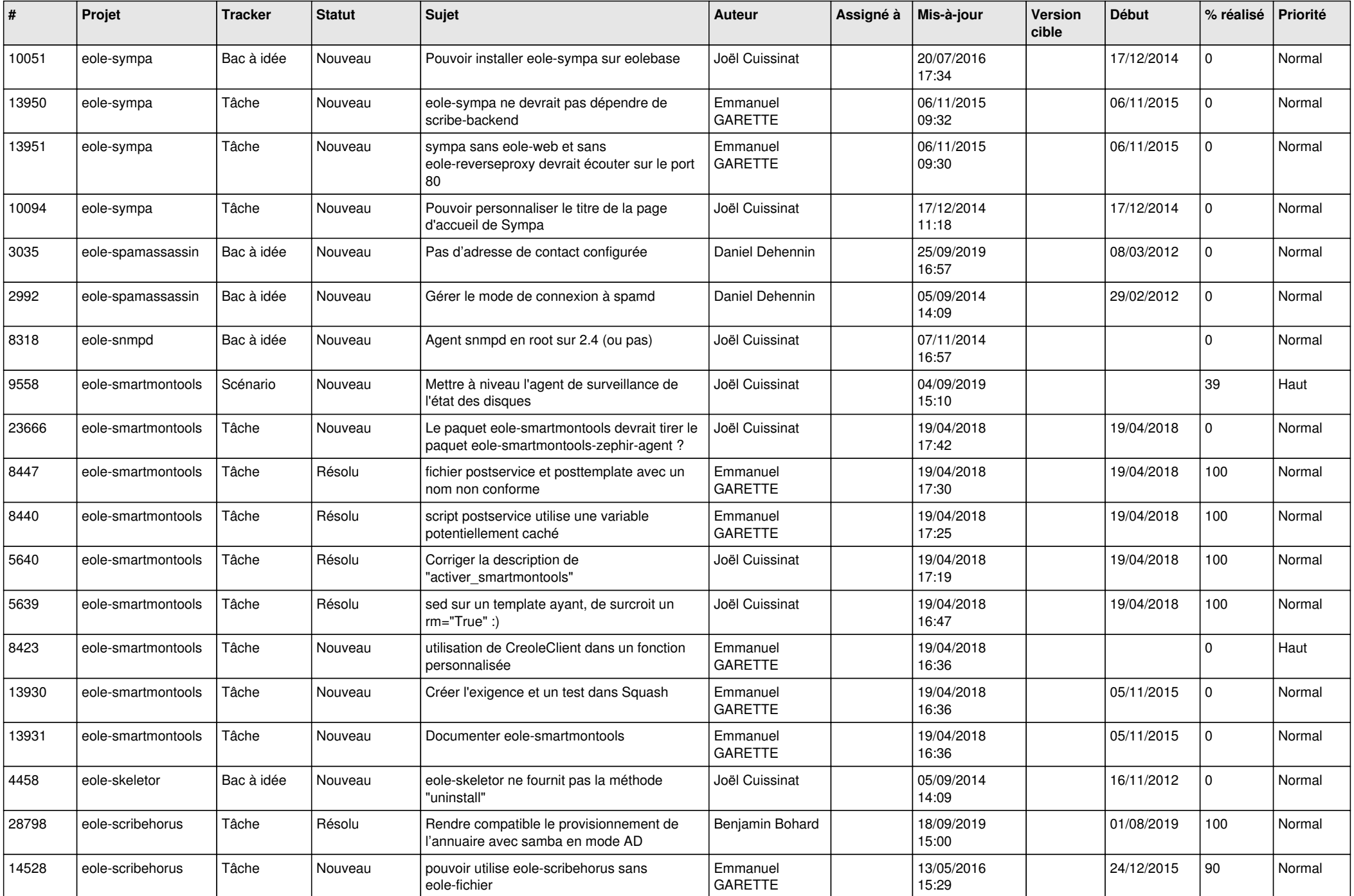

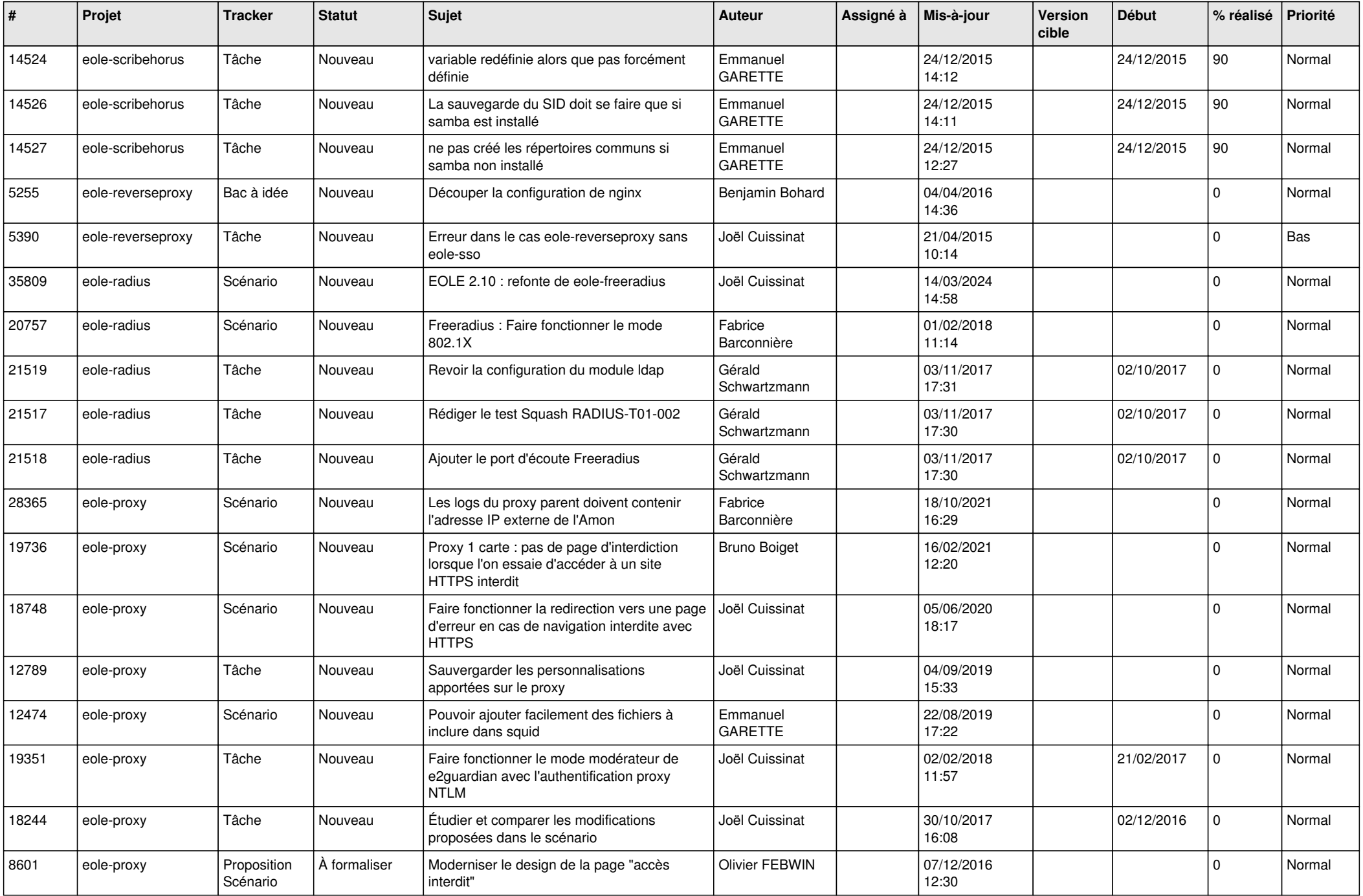

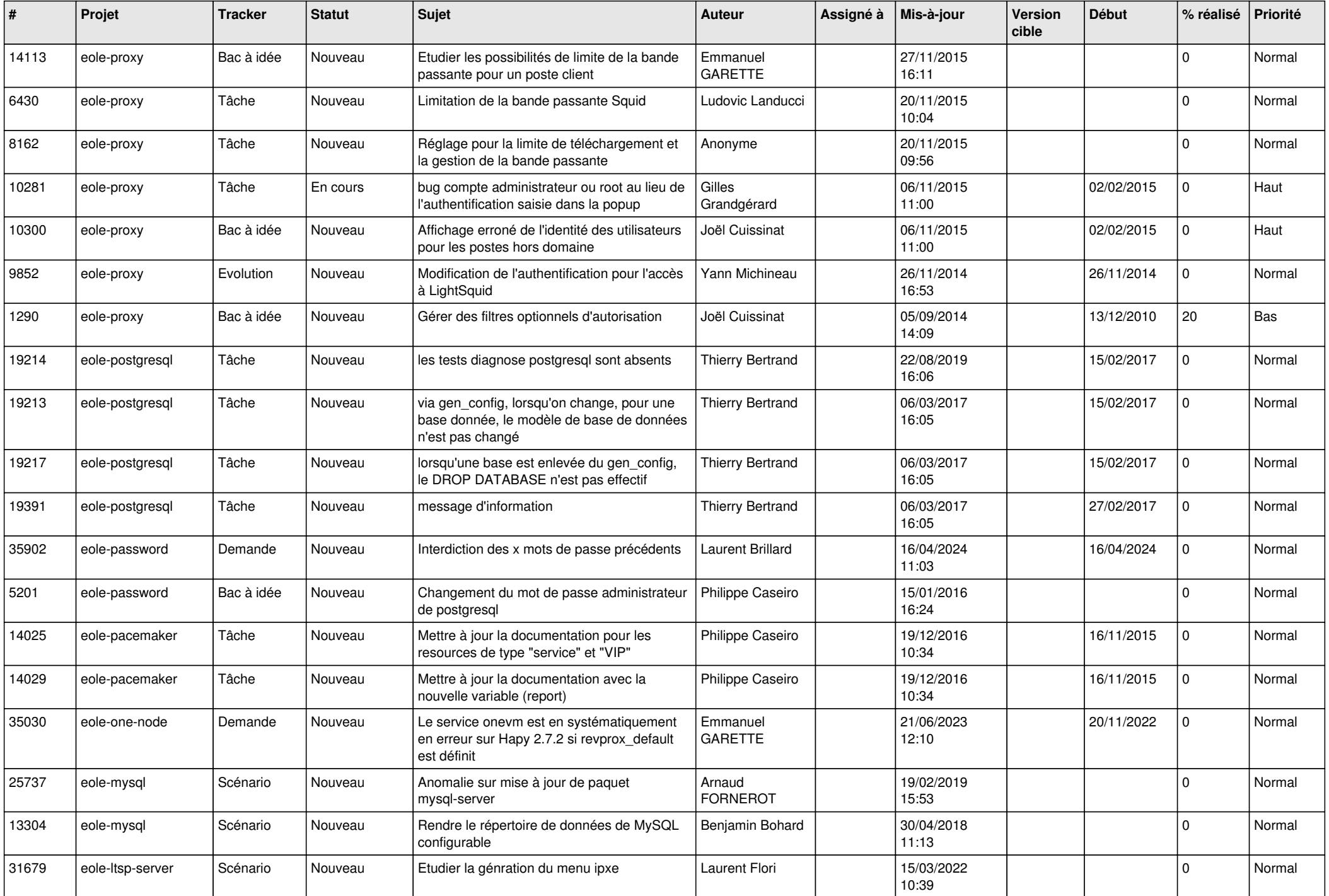

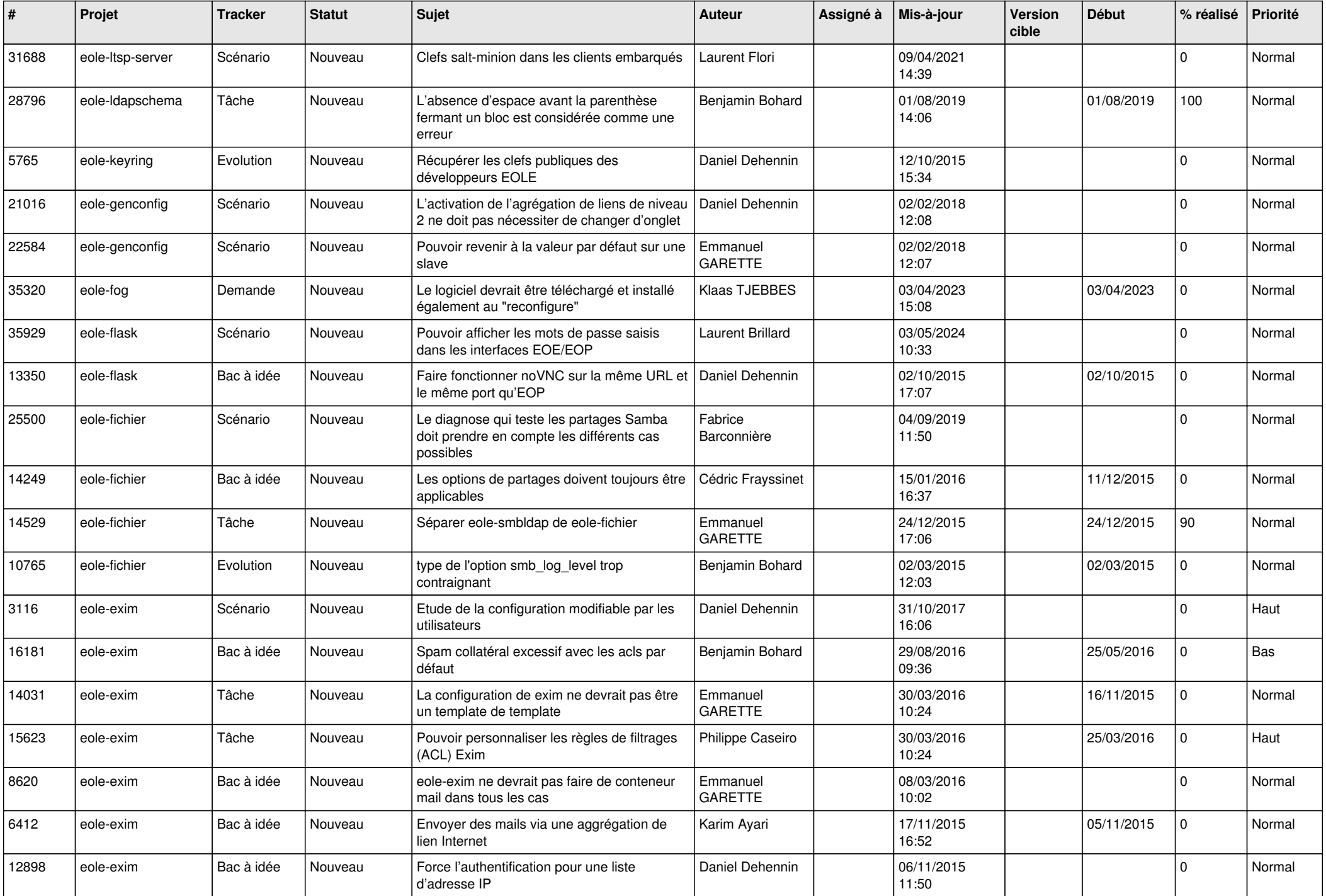

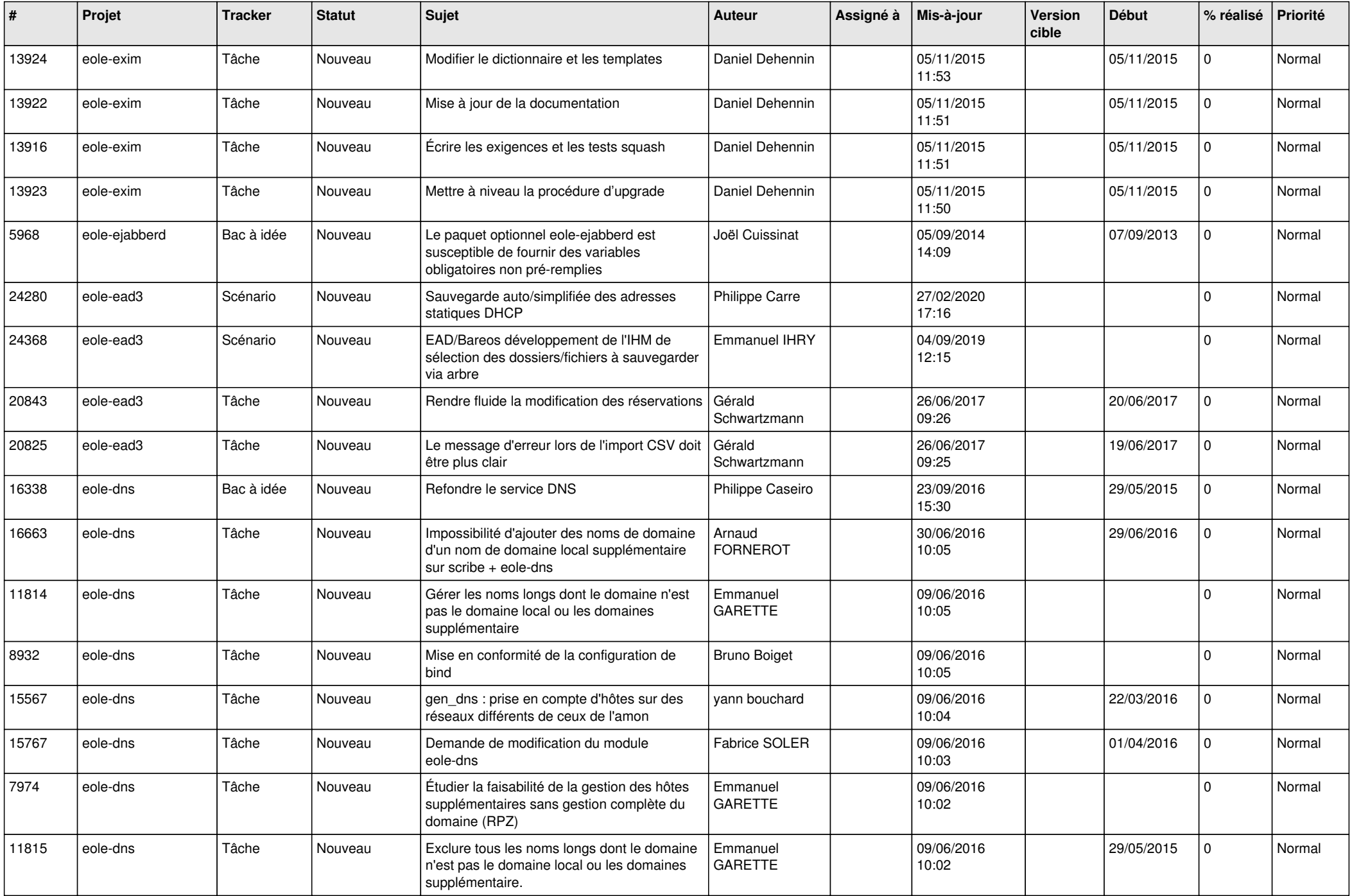

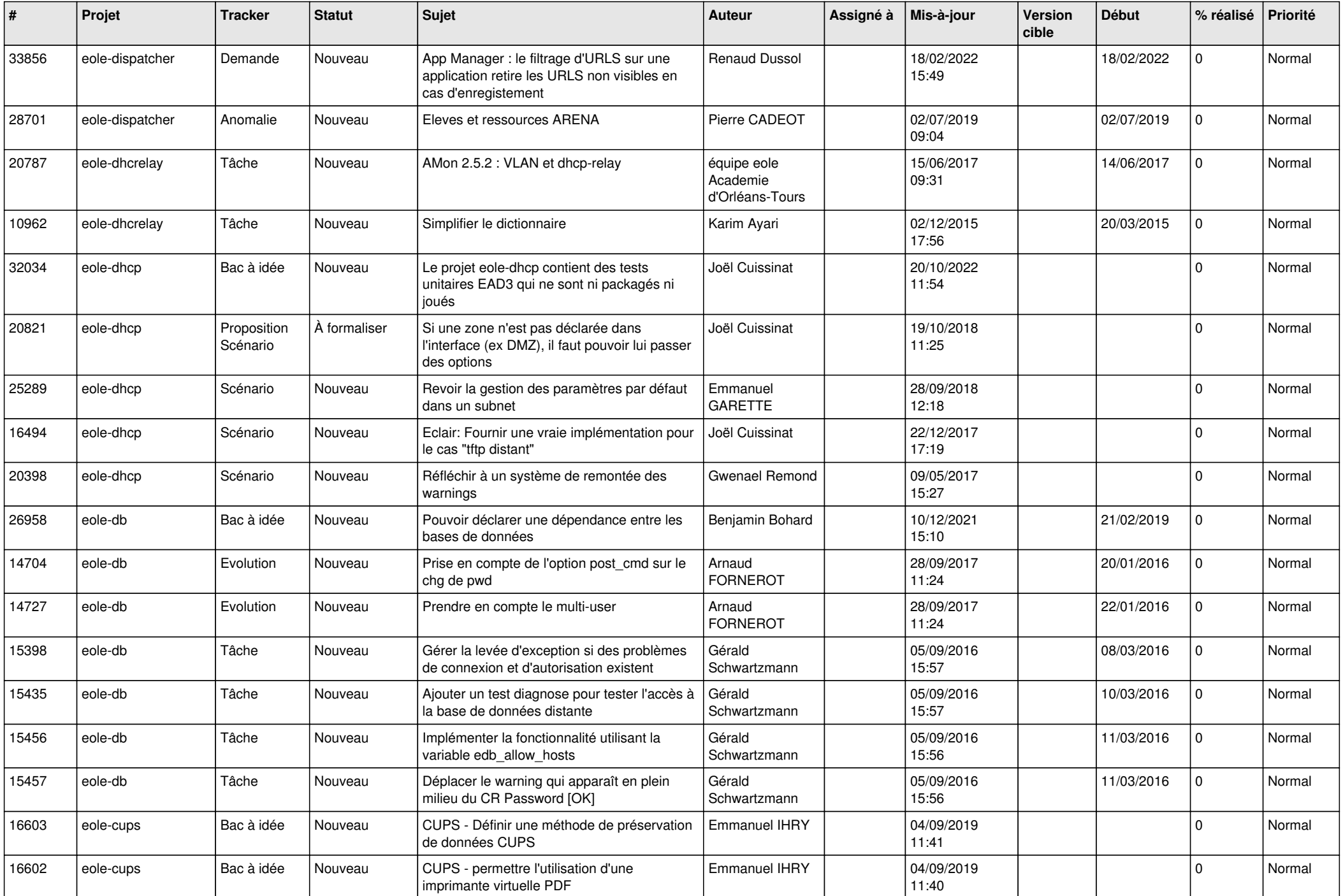

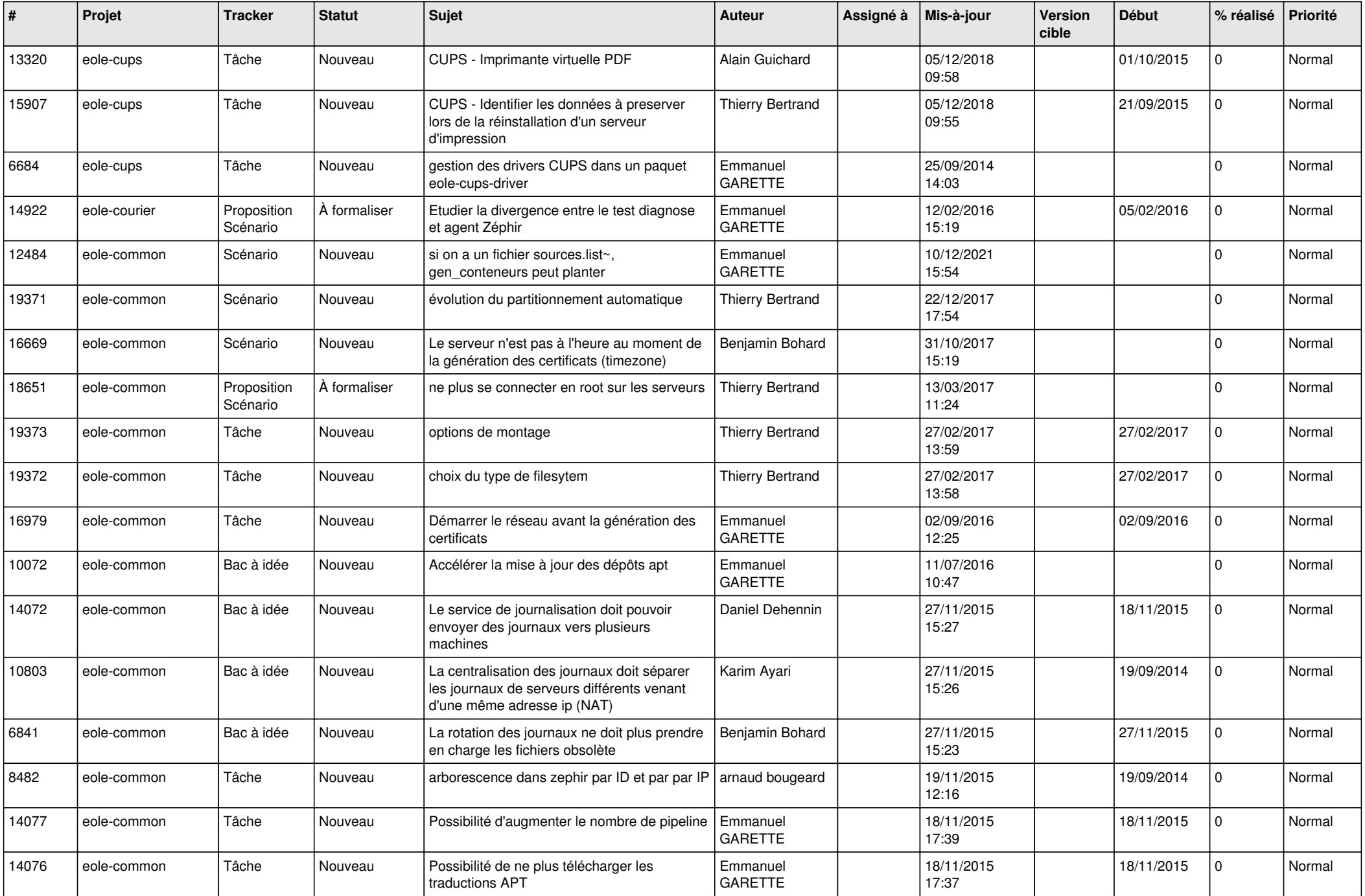

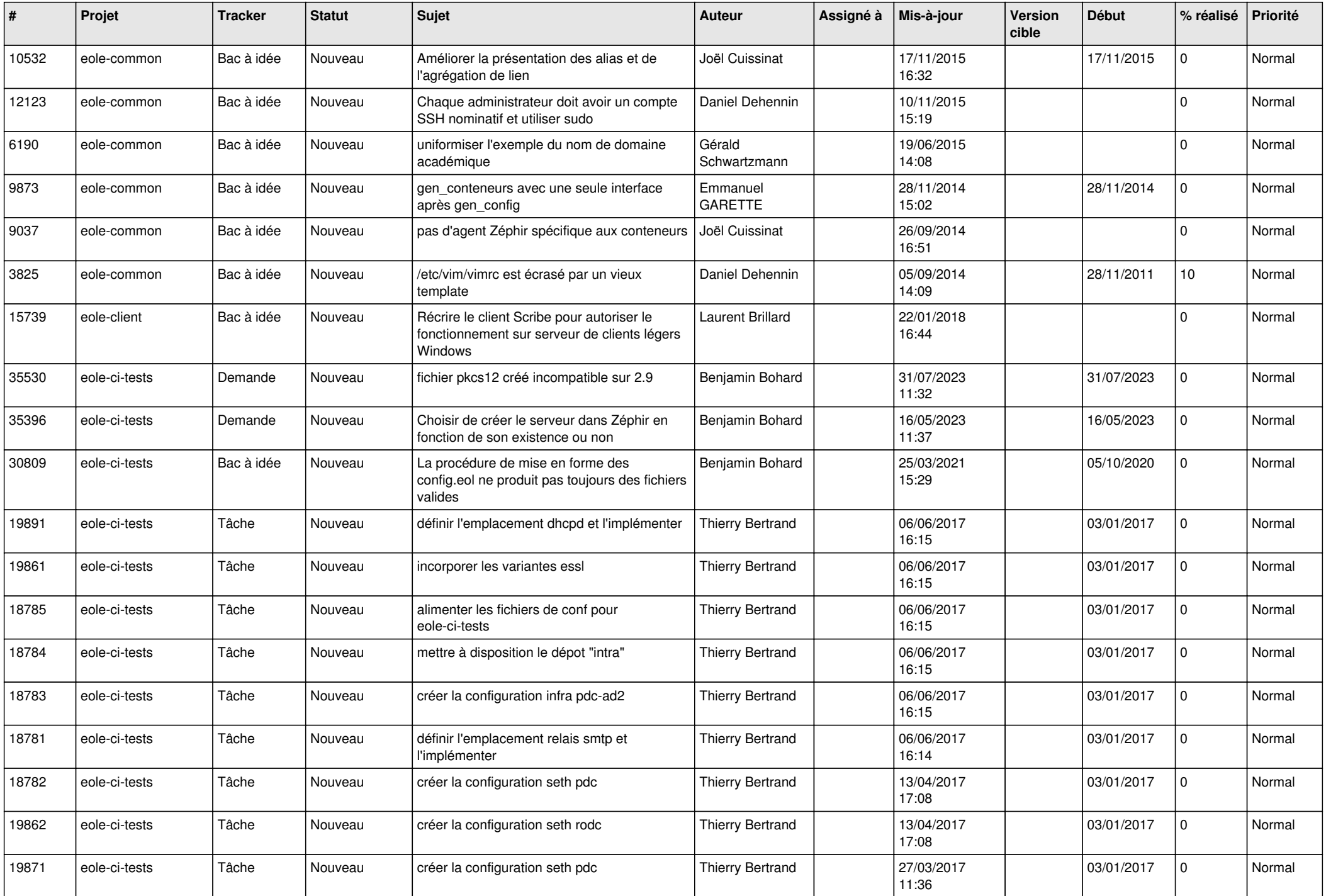

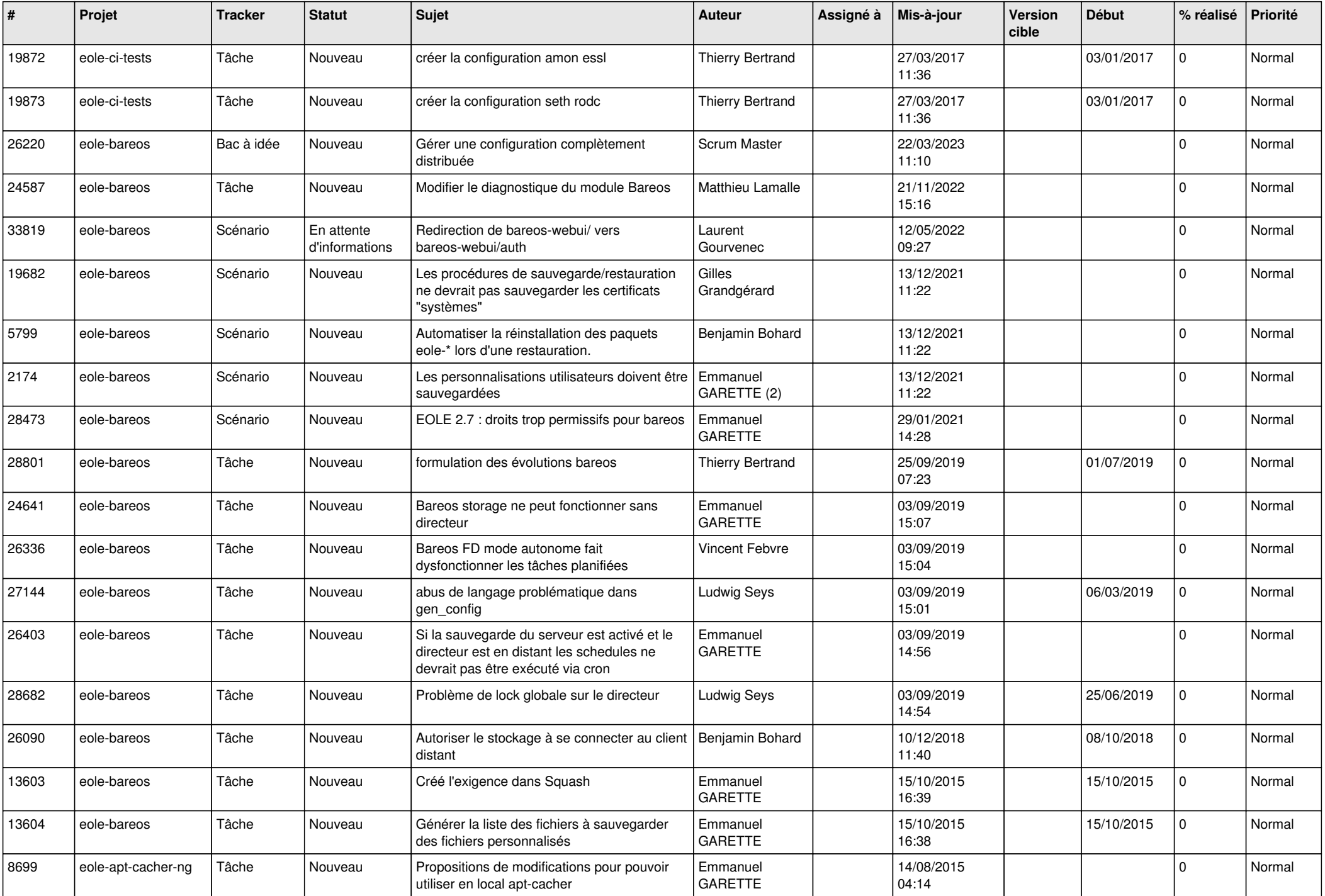